**AKT102 İSTATİSTİK**

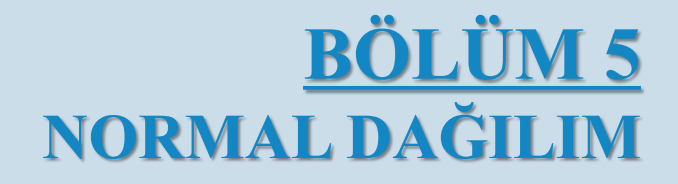

## $§ 5.1$ Normal Dağılım ve Standart Normal Dağılıma Giriş

### Normal Dağılım Özellikleri

Sürekli rasgele değişken, sayı doğrusundaki bir aralık ile gösterilebilen sonsuz sayıda olası değere sahiptir.

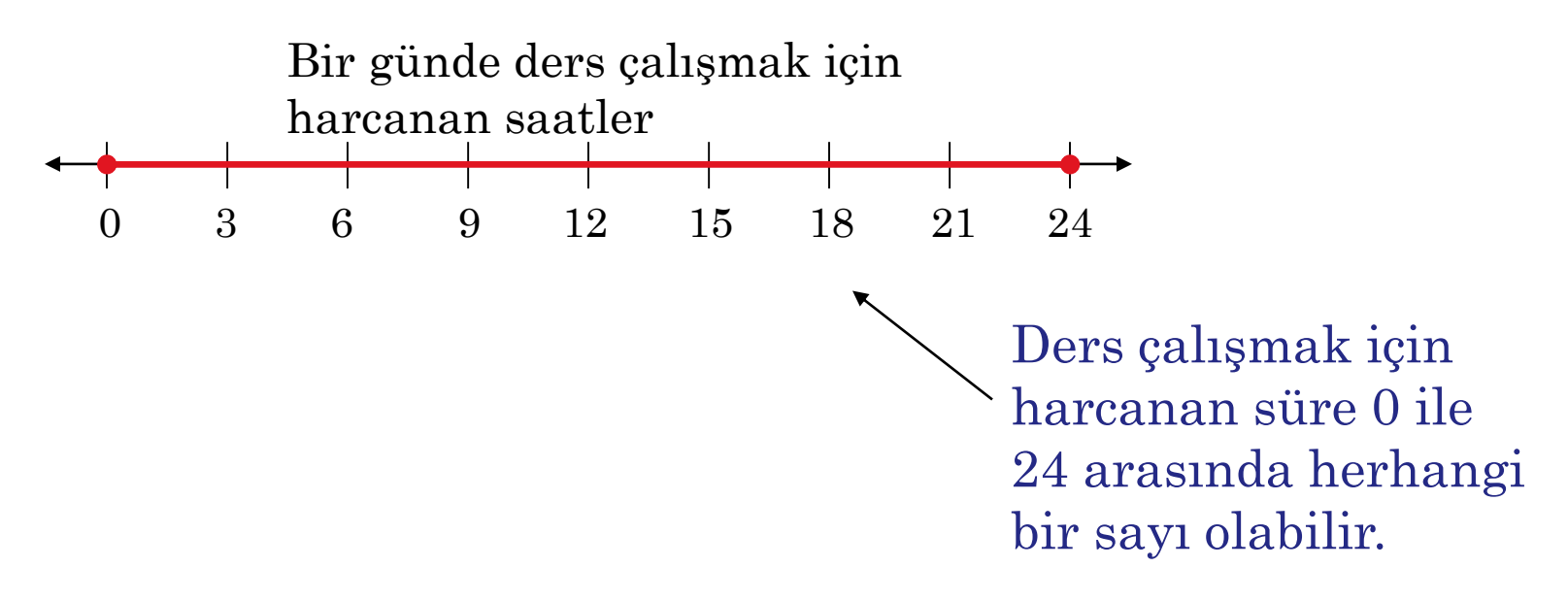

Sürekli rasgele değişkenin olasılık dağılımına sürekli olasılık dağılım denir.

### Normal Dağılım Özellikleri

İstatistiklerde en önemli olasılık dağılımı normal dağılımdır.

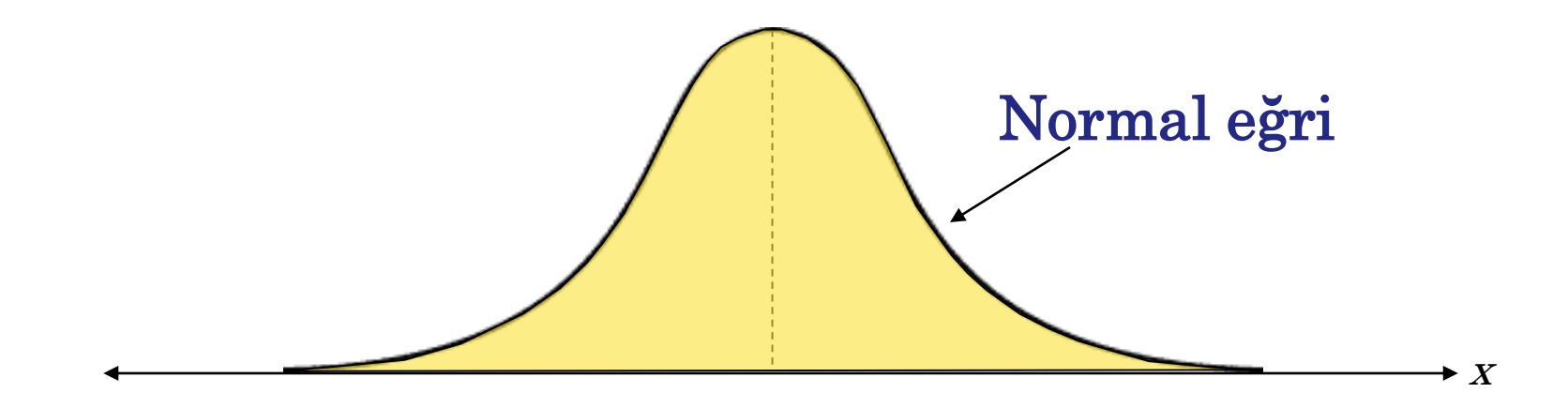

Normal dağılım, x rasgele değişken için sürekli bir olasılık dağılımıdır. Normal dağılım grafiğine normal eğri denir.

### Normal Dağılım Özellikleri

#### Normal Dağılım Özellikleri

- 1. Ortalama,medyan,mod birbirine eşittir.
- 2. Normal eğri çan şeklindedir ve ortalamada simetriktir.
- 3. Eğrinin altındaki toplam alan bire eşittir.
- 4. Normal eğri yaklaşırken ortalamadan uzaklaştıkça x eksenine dokunmaz.
- 5. μ σ ve μ + σ (eğrinin merkezinde) arasında, grafik aşağı doğru eğilir. Grafik yukarı μ-σ'nın soluna ve μ+σ'nın sağına eğri yapar. Eğrinin yukarıdan büküldüğü ve aşağıya bükülüp değiştiği noktalara büküm noktaları denir.

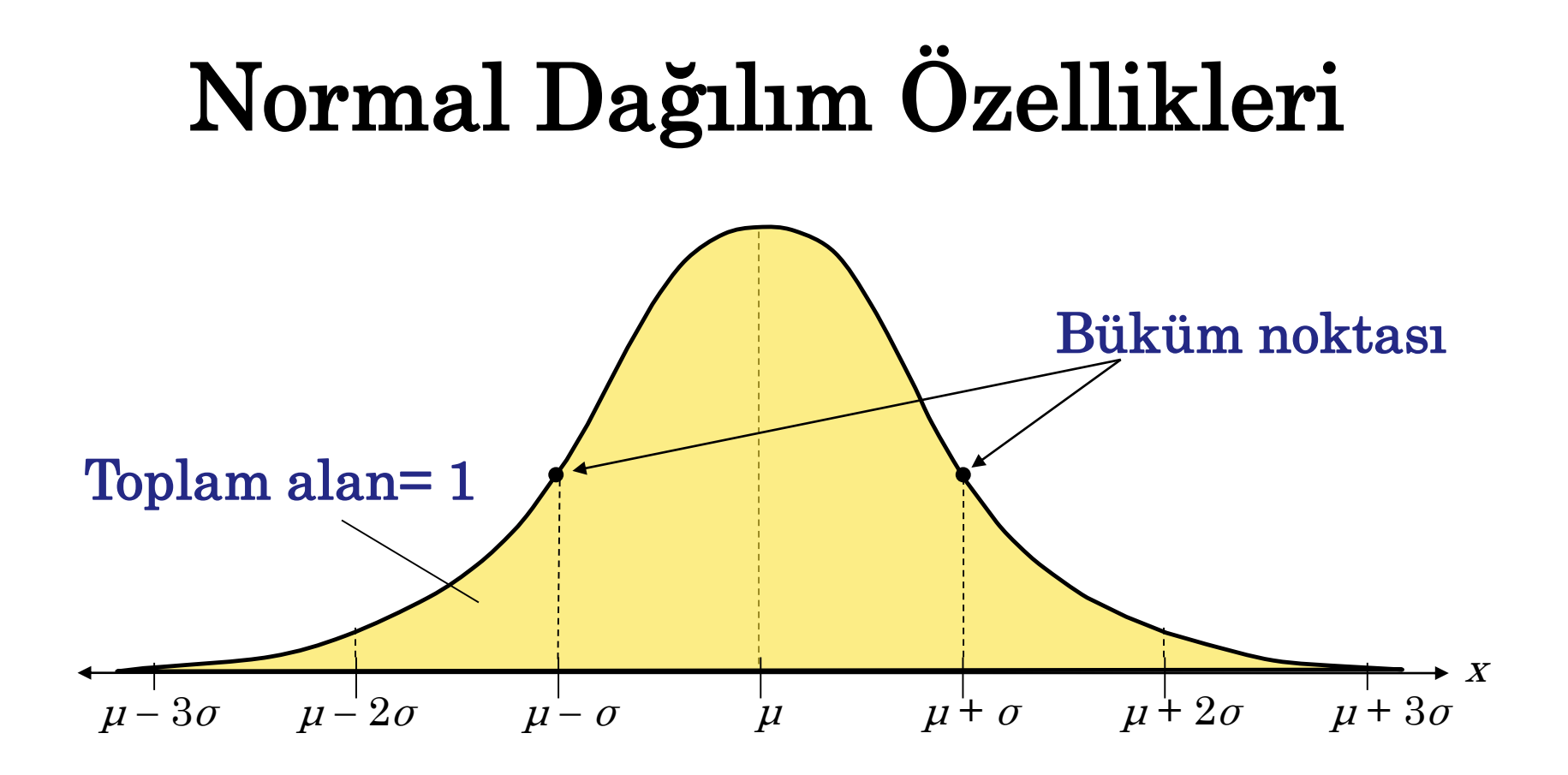

Eğer x ortalaması μ ve standart sapması σ ile normal dağılıma sahip sürekli rasgele değişkense, aşağıdaki denklem ile normal eğri çizebilirsiniz.

$$
y = \frac{1}{\sigma\sqrt{2\pi}}e^{-(x-\mu)^2/2\sigma^2}.
$$
  $e = 2.178$   $\pi = 3.14$ 

### Ortalama ve Standart Sapma

Normal bir dağılımın herhangi bir ortalaması ve herhangi bir pozitif standart sapması olabilir.

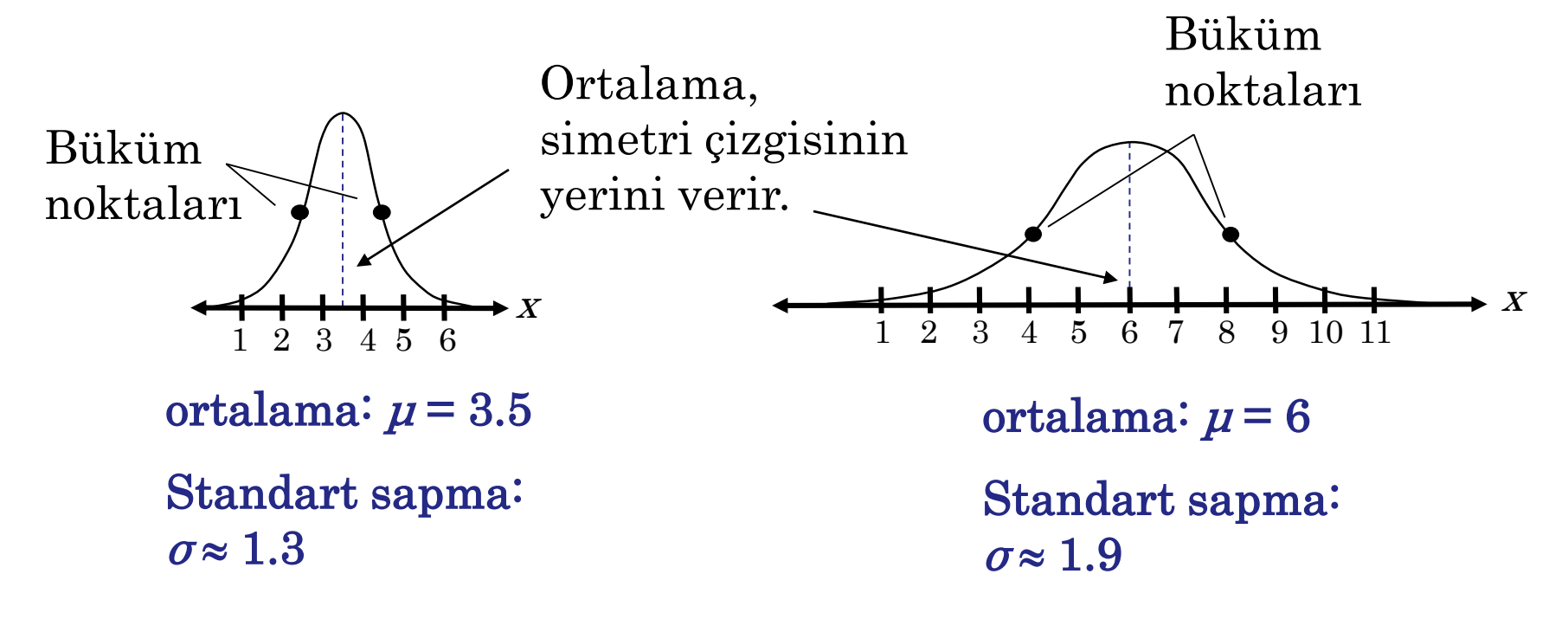

Standart sapma, verilerin yayılmasını açıklar.

### Ortalama ve Standart Sapma

#### Örnek:

- 1. Hangi eğri daha büyük ortalamaya sahip?
- 2. Hangi eğri daha büyük standart sapmaya sahiptir?

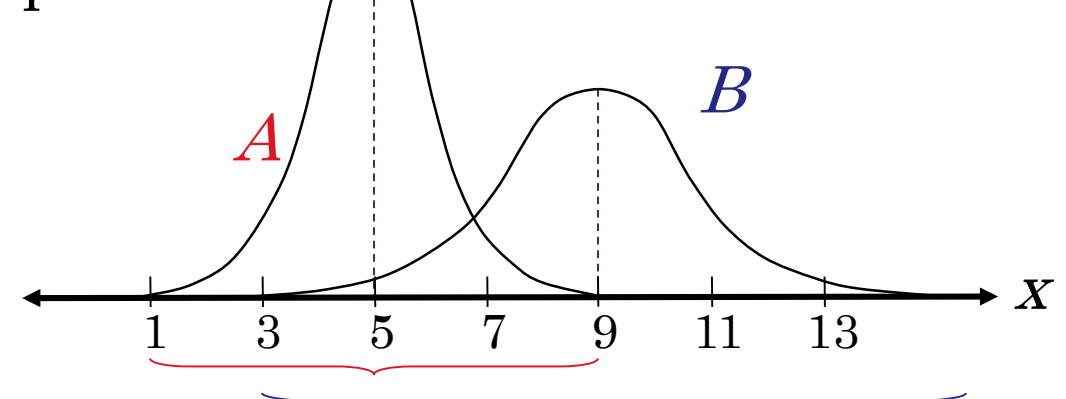

A eğrisinin simetri çizgisi x = 5'te gerçekleşir. B eğrisinin simetri çizgisi x = 9'da gerçekleşir. B eğrisi daha büyük ortalamaya sahiptir.

B eğrisi A eğrisinden daha fazla yayılır, bu nedenle B eğrisi daha büyük standart sapmaya sahiptir.

### Grafiklerin Yorumlanması

#### Örnek:

Tamamen büyümüş olan manolya çalılarının yükseklikleri normal olarak dağılmıştır. Eğri dağılımı temsil eder. Tamamen büyümüş bir manolya çalısının ortalama yüksekliği nedir? Standart sapmayı tahmin edin.

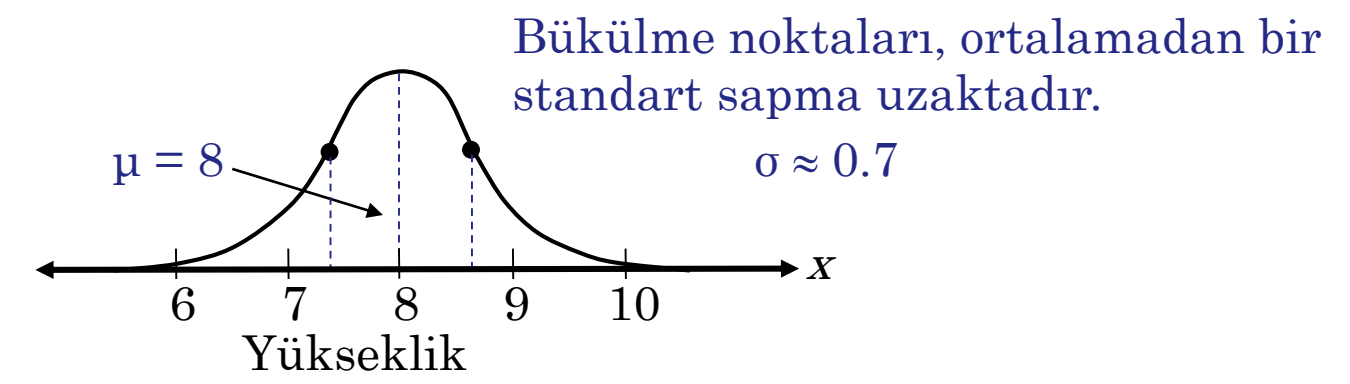

Manolya çalılarının yükseklikleri normal olarak yaklaşık 8 ortalama yüksekliğe ve yaklaşık 0.7 standart sapmaya sahip olarak dağılır.

#### Standart Normal Dağılım

Standart normal dağılım, ortalaması 0 ve standart sapması 1 olan normal bir dağılımdır.

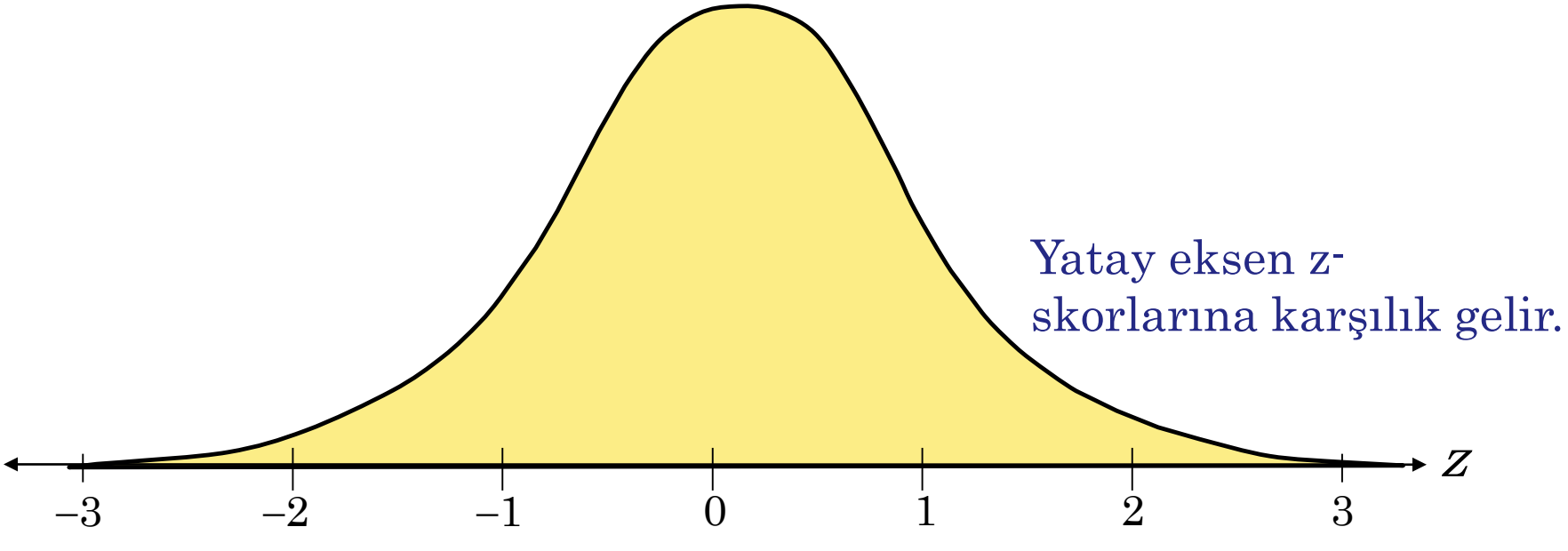

Herhangi bir değer aşağıdaki formül kullanılarak z-

skoruna dönüştürülebilir

$$
z = \frac{\text{Value} - \text{Mean}}{\text{Standard deviation}} = \frac{x - \mu}{\sigma}.
$$

#### Standart Normal Dağılım

Normal dağılımlı X rasgele değişkenin her veri değeri bir z-puanına dönüştürülürse, sonuç standart normal dağılım olur.

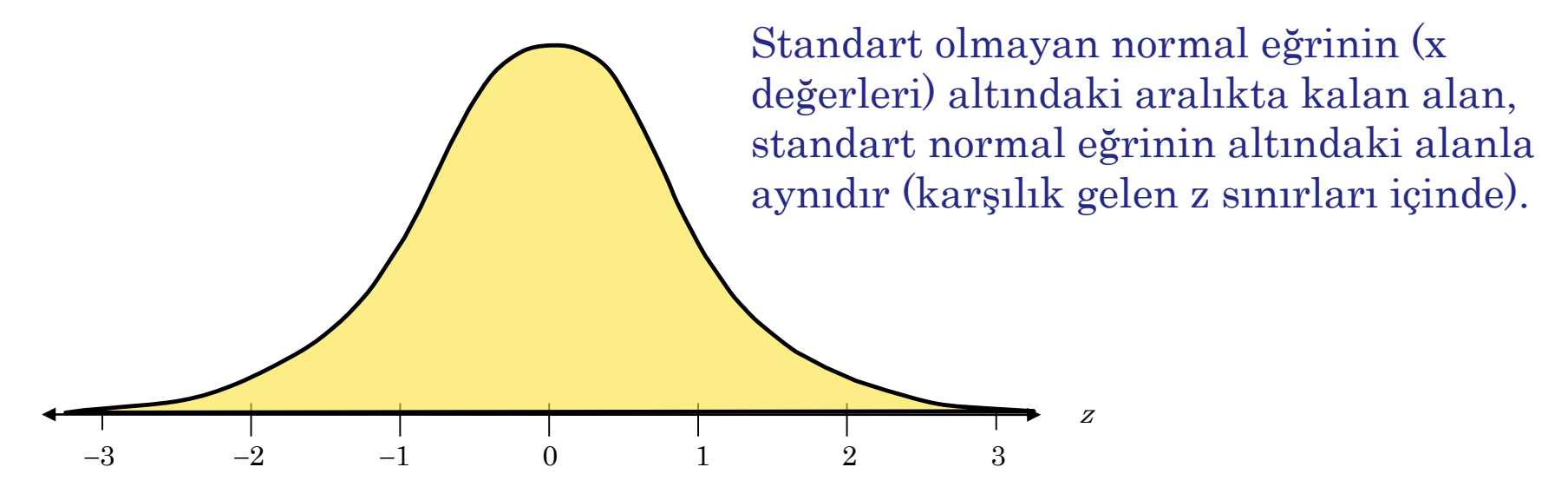

Formül, bir x değerini bir z skoruna dönüştürmek için kullanıldıktan sonra, Ek B'deki Standart Normal Tablo, eğri altındaki kümülatif alanı bulmak için kullanılır.

### Standart Normal Dağılım Tablosu

#### Standart Normal Dağılımın Özellikleri

- 1. z = -3.49'a yakın z puanları için kümülatif alan 0'a yakındır.
- 2. Z-puanları arttıkça kümülatif alan artar.
- 3. Z = 0 için kümülatif alan 0,5000'dir.
- 4. Z = 3.49'a yakın z puanları için kümülatif alan 1'e yakındır.

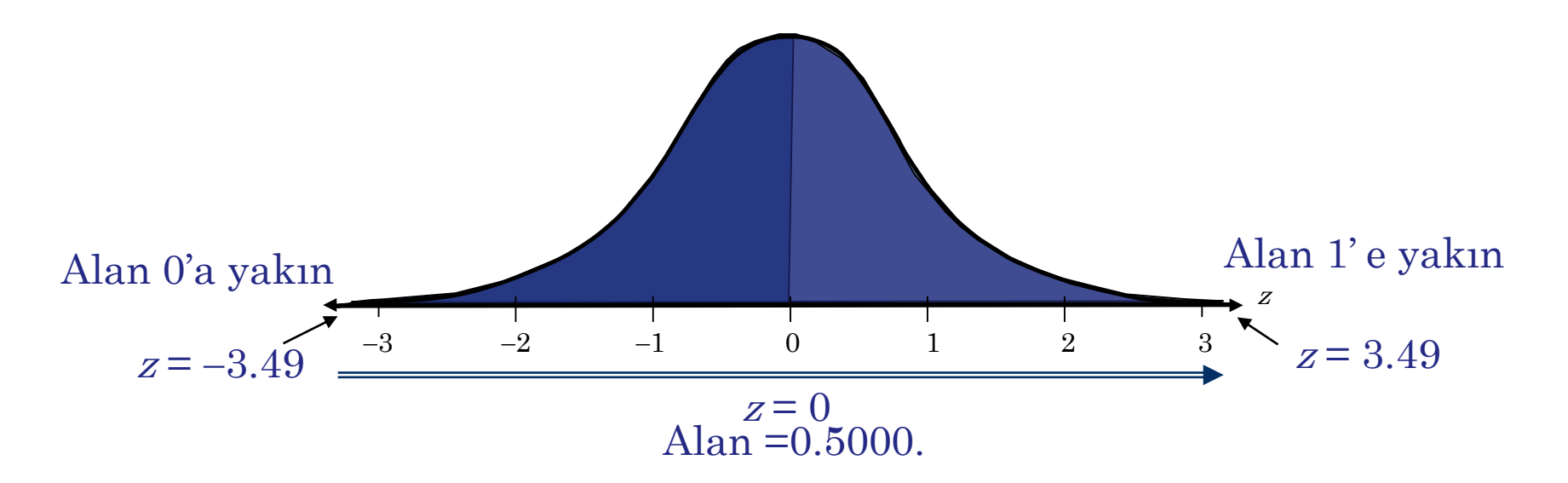

### Standart Normal Dağılım Tablosu

#### Örnek:

 $=$ 

#### 2.71 z-skoruna karşılık gelen kümülatif alanı bulun..

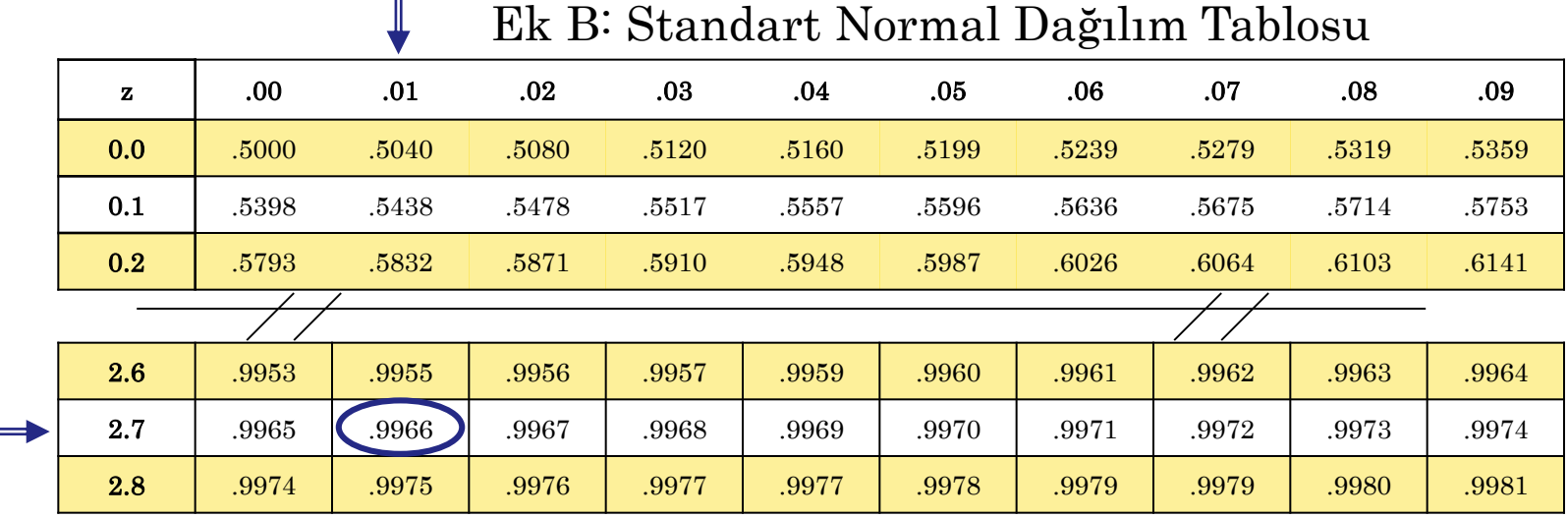

Sol sütunda 2.7 'yi bulun ve daha sonra sıra boyunca 0.01' deki sütuna geçip alanı bulun.

 $z = 2.71$  için soldaki alan 0.9966 dır.

### Standart Normal Dağılım Tablosu

#### Örnek:

#### -0.25 z-puanına karşılık gelen kümülatif alanı bulun.

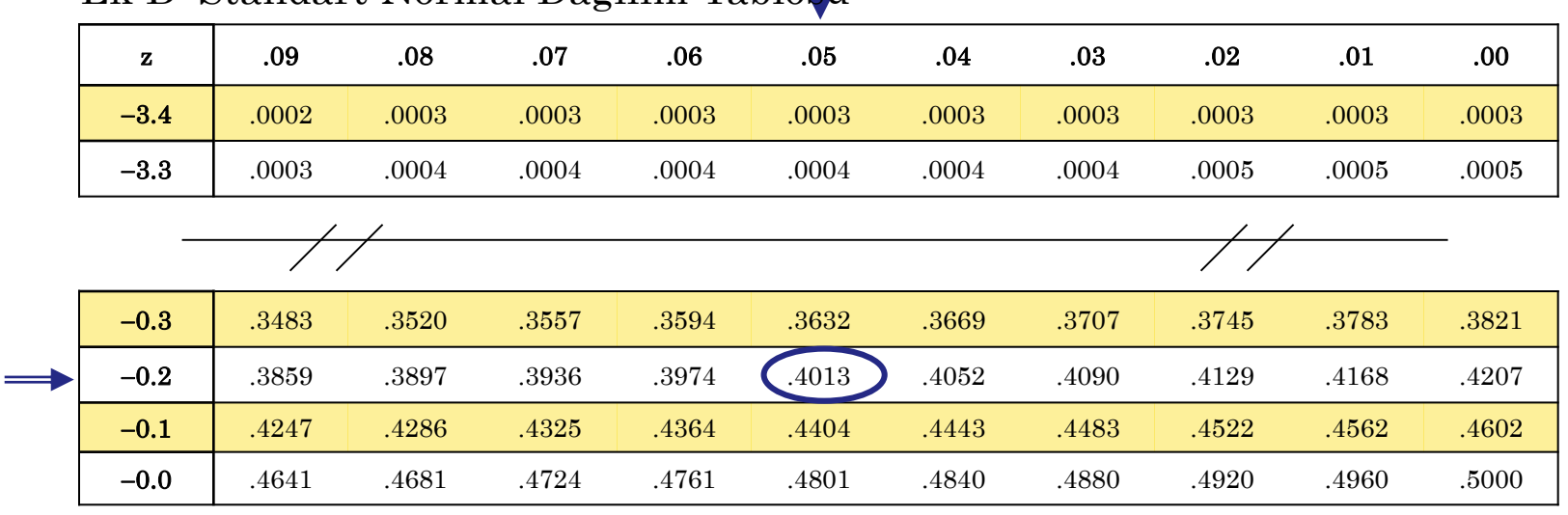

Sol sütunda -0.2 'yi bulun ve ardından sıra boyunca 0.05'in altındaki sütuna ilerleyip alanı bulun .

 $z = -0.25$  için soldaki alan 0.4013 tür.

Ek B: Standart Normal Dağılım Tablosu

#### Standart Normal Eğrisi Altında Alan Bulma

- 1. Standart normal eğriyi çizin ve eğri altındaki uygun alanı gölgeleyin.
- 2. Gösterilen her durum için talimatları izleyerek alanı bulun.

z'nin solundaki alanı bulmak için, Standart Normal Tablo'da z'ye karşılık gelen alanı bulun..

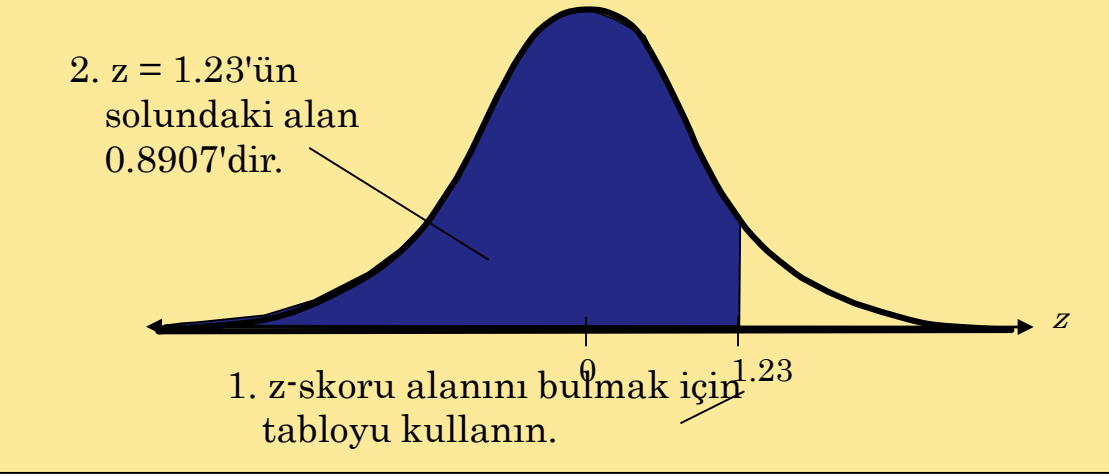

#### Standart Normal Eğrisi Altında Alan Bulma b. z'nin sağındaki alanı bulmak için, z'ye karşılık gelen alanı Standart Normal Dağılım Tablosu kullanarak bulun. Sonra alanı 1'den çıkarın.  $3. z = 1.23$  ün sağdaki alanı bulmak için alanı 1 den çıkarın: 1 -0.8907 = 0.1093 . 1. z-skoru alanını bulmak için tabloyu kullanın.  $2. z = 1.23$ 'ün solundaki alan 0.8907'dir. 0 1.23 z

#### Standart Normal Eğrisi Altında Alan Bulma

c. İki z-skoru arasındaki alanı bulmak için, Standart Normal Tablodaki her bir z-skoruna karşılık gelen alanı bulun. Ardından büyük alanı daha küçük alandan çıkarın.

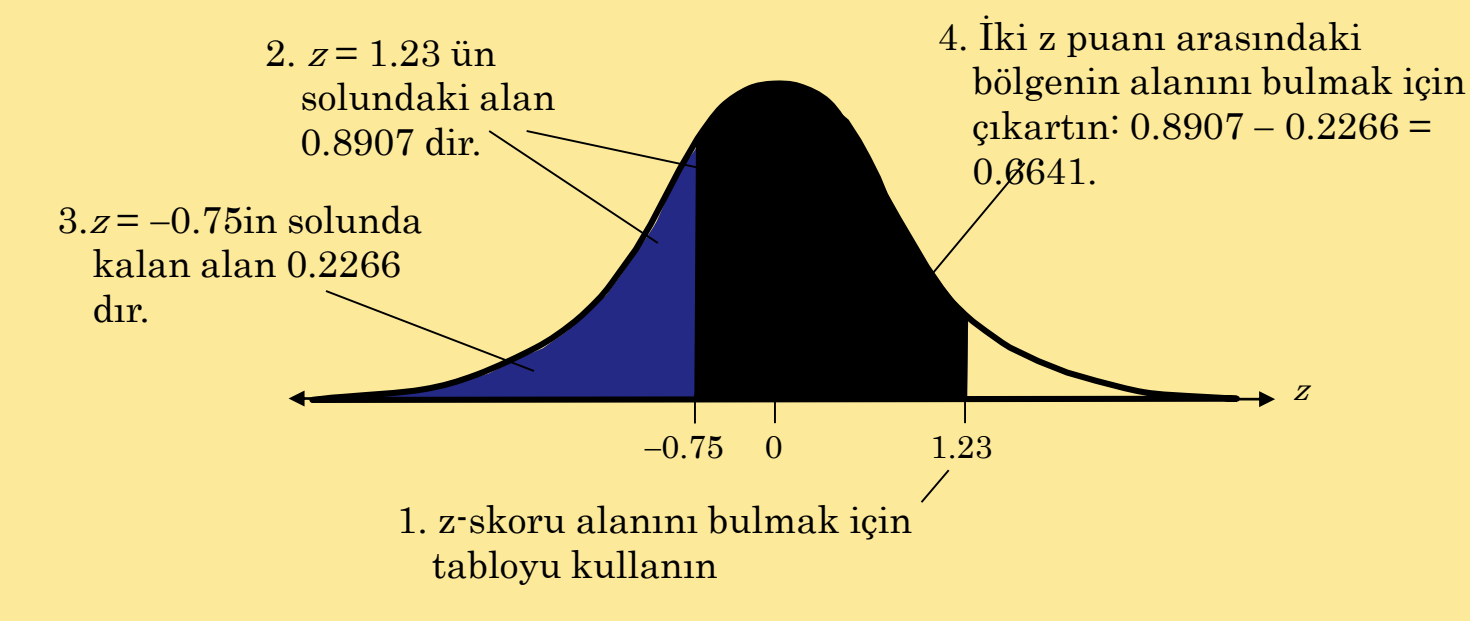

Örnek:  $z = -2.33$  ün solunda kalan alanı bulun.

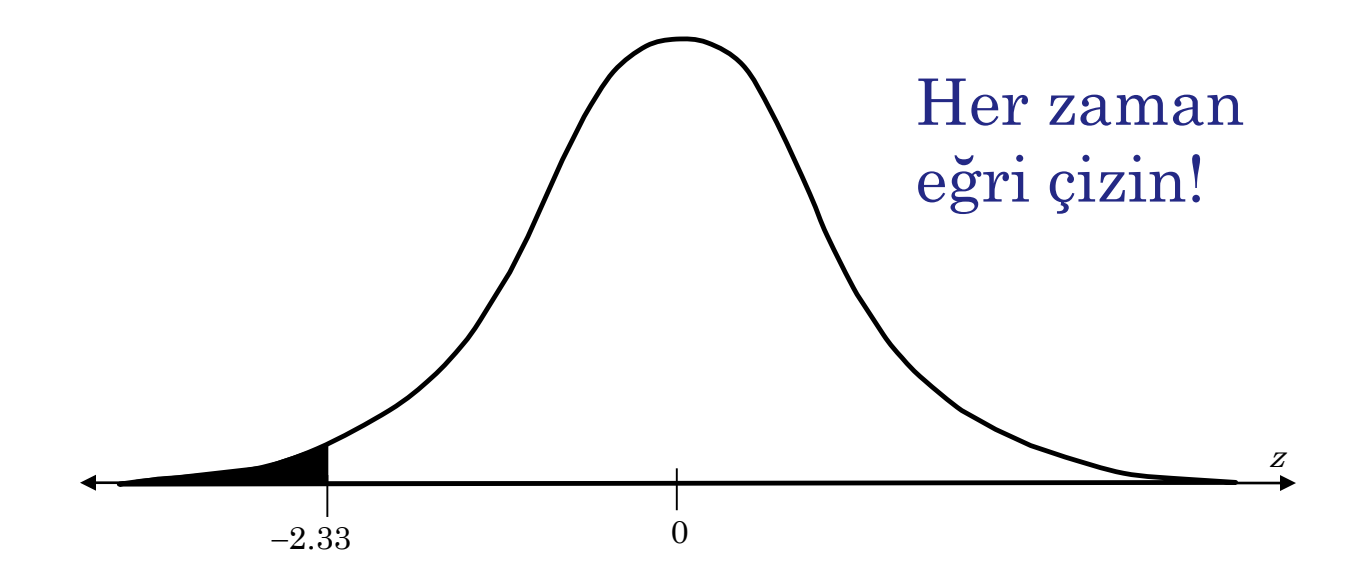

Standart Normal Dağılım Tablosundan alan 0.0099 a eşittir.

Örnek:  $z = 0.94$  ün sağındaki alanı bulun.

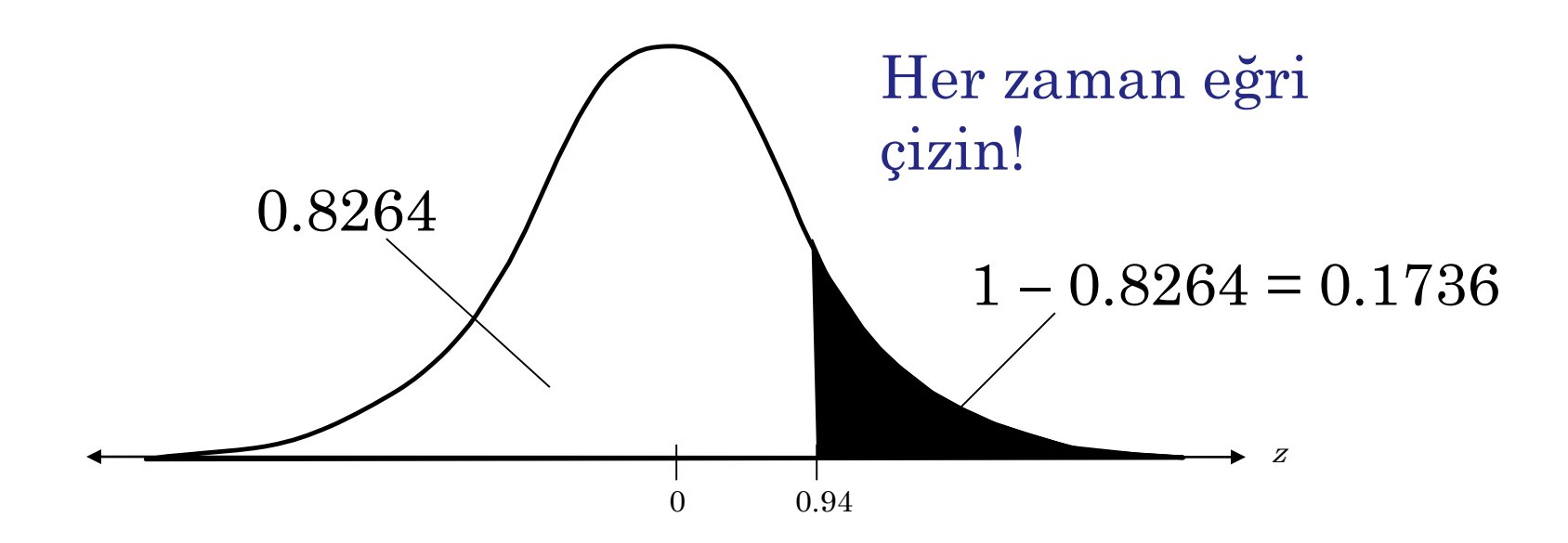

Standart Normal Dağılım Tablosundan alan 0.1736 ya eşittir.

Örnek:  $z = -1.98$  ve  $z = 1.07$  arasındaki alanı bulun.

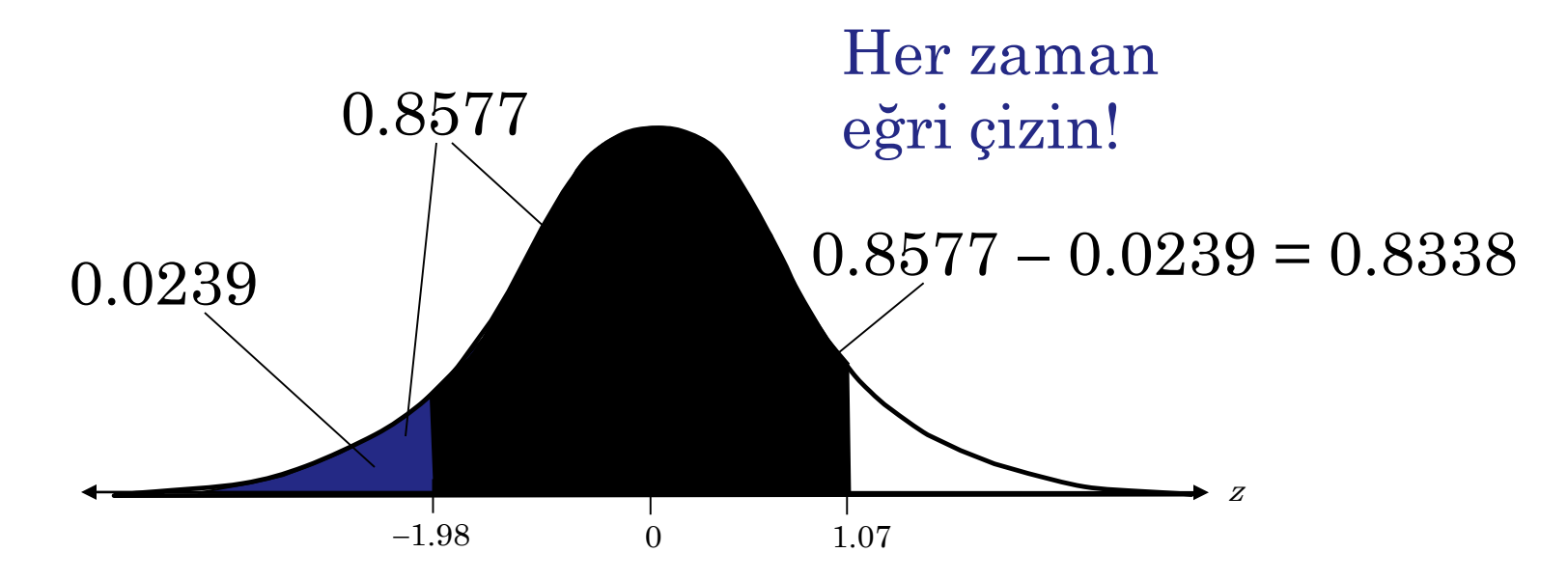

Standart Normal Dağılım Tablosundan alan 0.8338 e eşittir.

# $§ 5.2$ Normal Dağılım: Olasılık Bulma

Eğer rasgele bir X değişkeni normal olarak dağılmışsa, o aralığın normal eğrisi altındaki alanı hesaplayarak X'in belirli bir aralıkta olma olasılığını bulabilirsiniz.

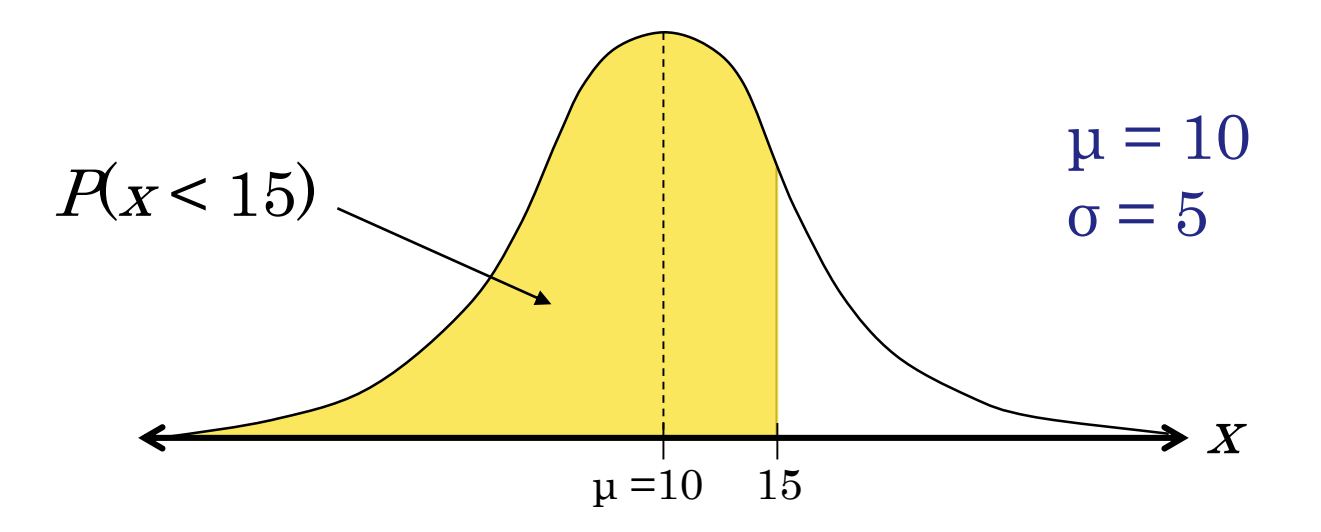

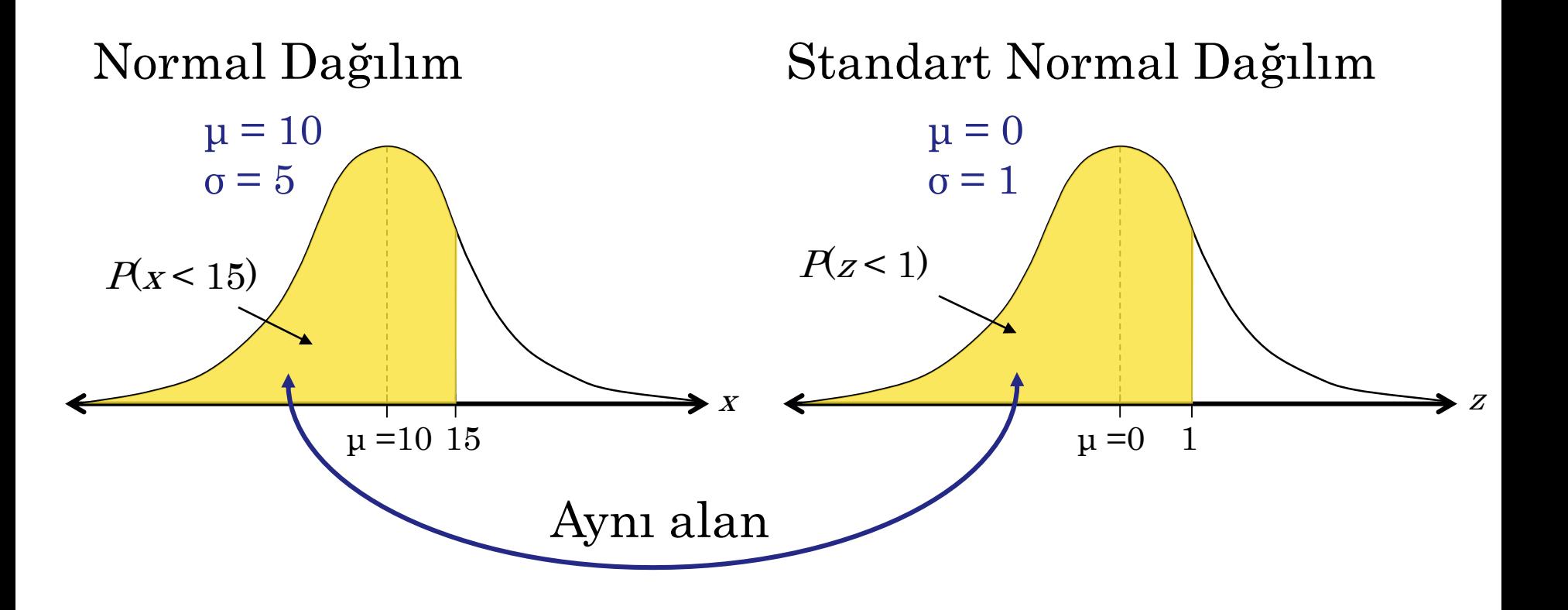

 $P(x < 15) = P(z < 1) =$  Eğri altındaki gölgeli alan  $= 0.8413$ 

#### Örnek:

Bir istatistik testinin ortalaması 78 standart sapması 8 dir. Test puanları normal olarak dağılırsa, öğrencinin 90'dan düşük bir test puanı alma olasılığını bulun.

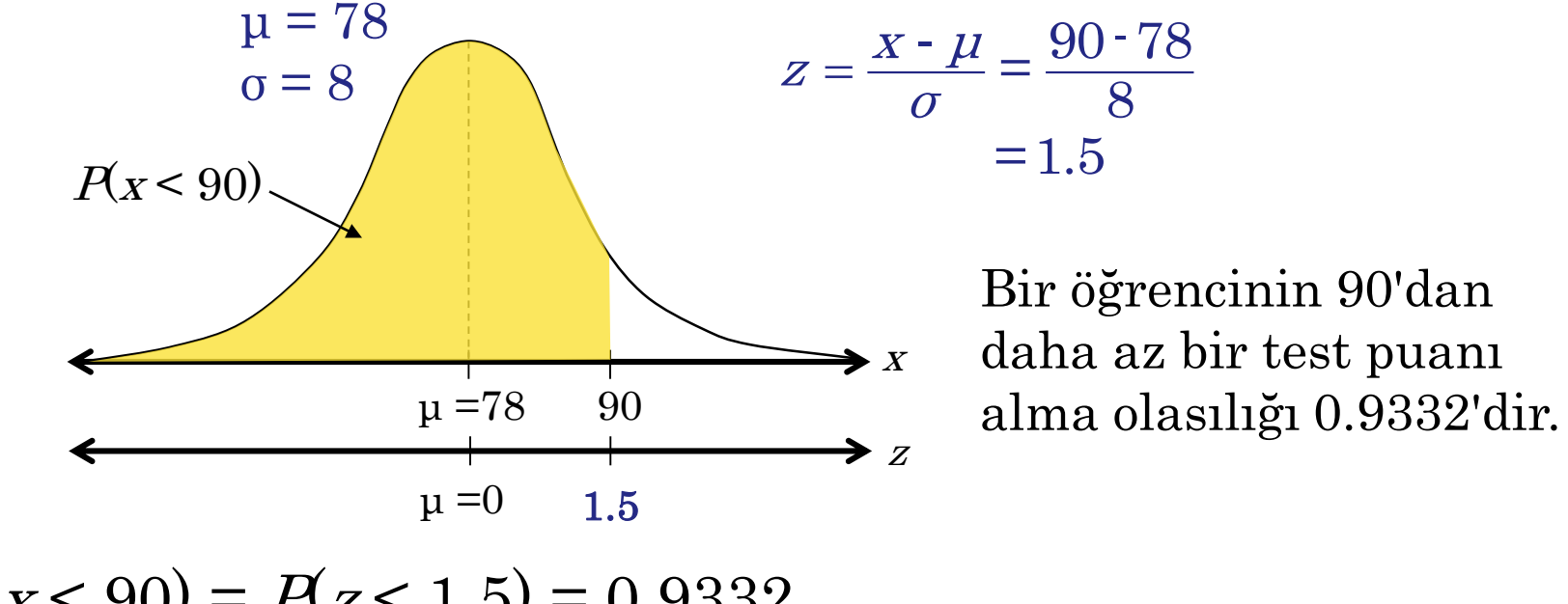

 $P(x < 90) = P(z < 1.5) = 0.9332$ 

#### Örnek:

Bir istatistik testinin ortalaması 78 standart sapması 8 dir. Test puanları normal olarak dağılırsa, öğrencinin 85 ten yüksek bir test puanı alma olasılığını bulun.

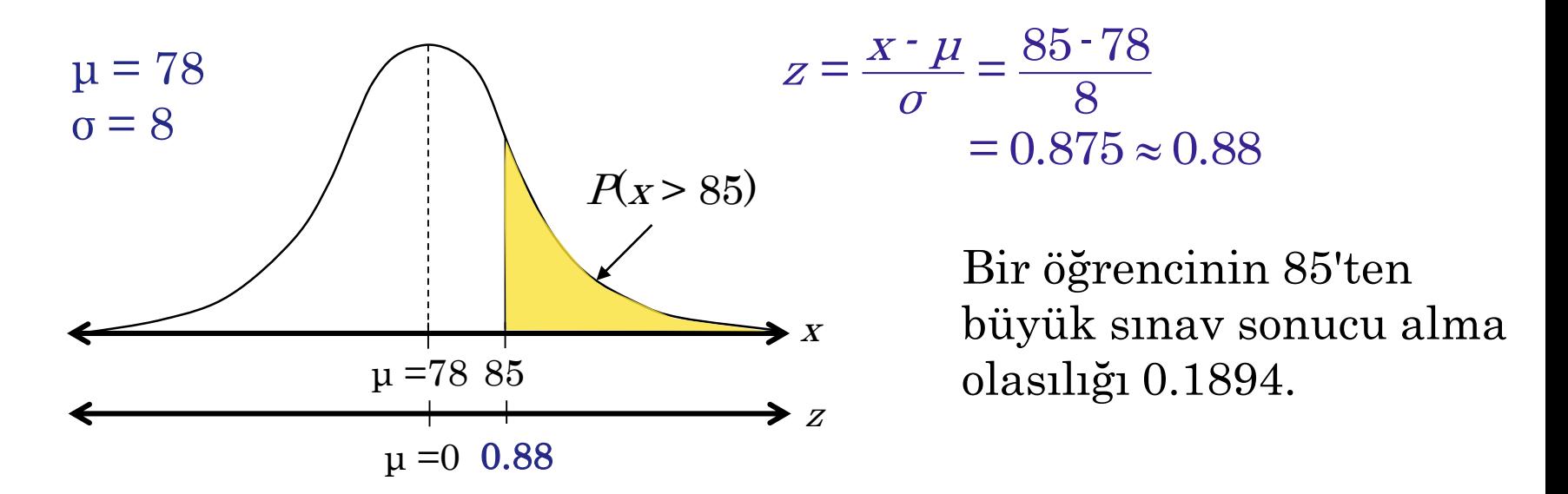

 $P(x > 85) = P(z > 0.88) = 1 - P(z < 0.88) = 1 - 0.8106 = 0.1894$ 

#### Örnek:

Bir istatistik testinin ortalaması 78 standart sapması 8 dir. Test puanları normal olarak dağılırsa 60 ve 80 arasında puan alma olasılığı nedir?

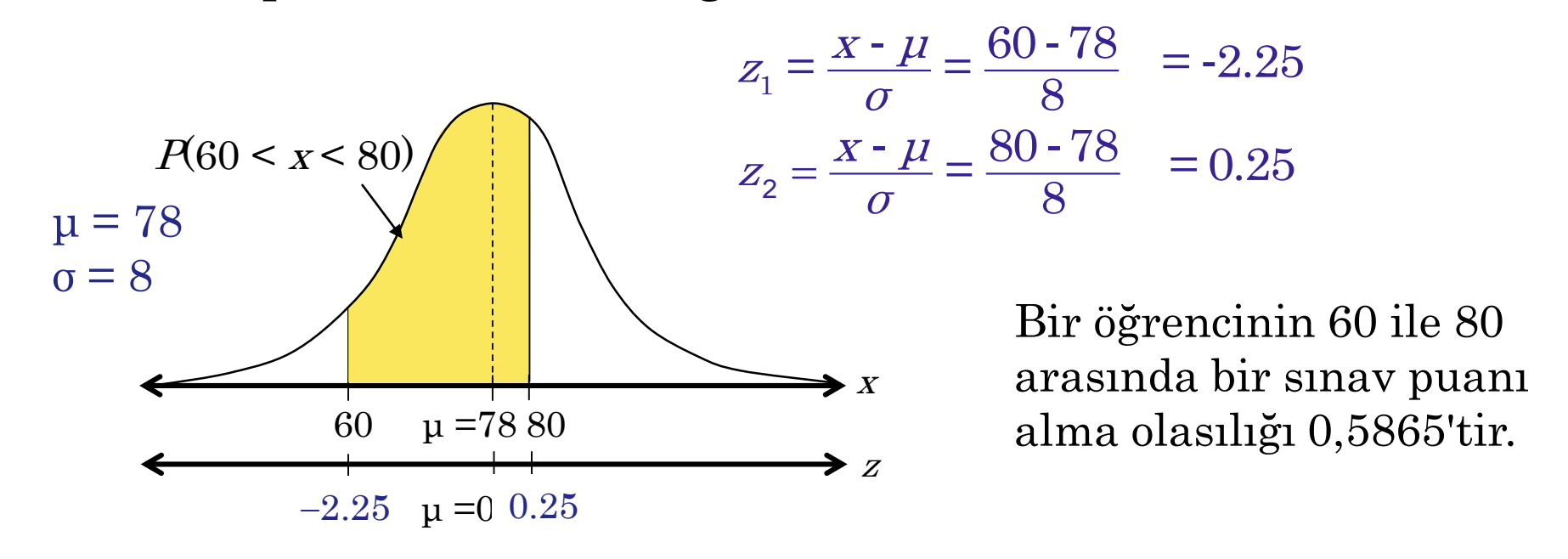

 $P(60 < x < 80) = P(-2.25 < z < 0.25) = P(z < 0.25) - P(z < -2.25)$  $= 0.5987 - 0.0122 = 0.5865$ 

# § 5.3 Normal Dağılım: Değer Bulma

## z-Skoru(Puanı) Bulma

#### Örnek:

#### 0.9973 bir kümülatif alana karşılık gelen z-puanı bulun. Ek B: Standart Normal Dağılım Tablosu

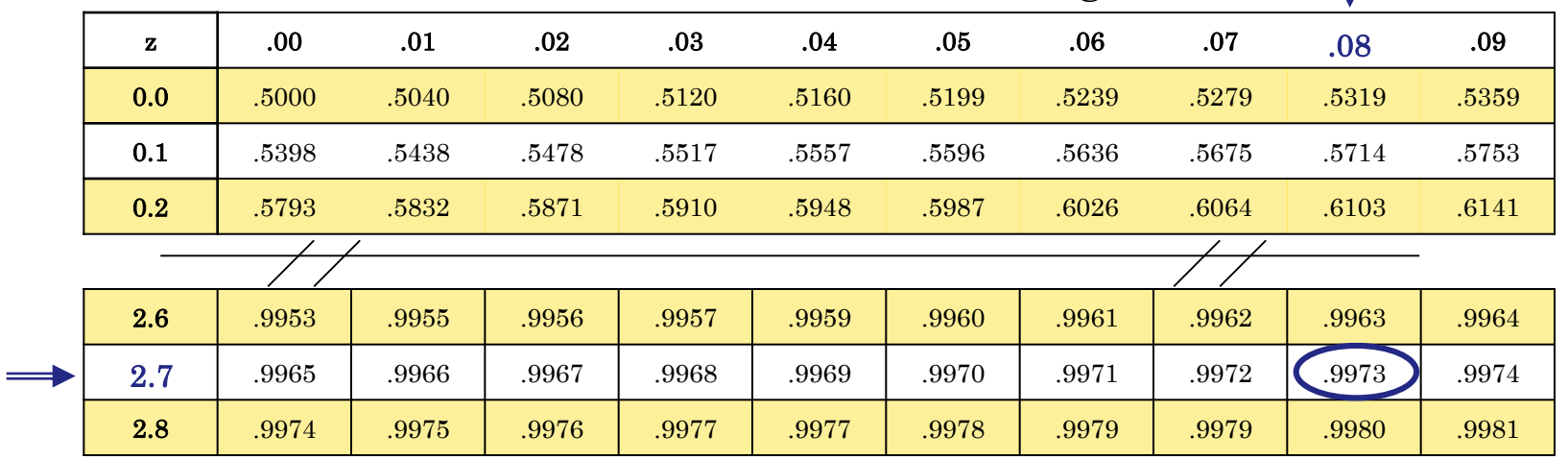

Standart Normal Dağılım Tablonun gövdesinde 0.9973 bularak z-skorunu bulun. İlgili satırın başındaki ve sütunun üstündeki değerler z-puanını verir..

Bu durumda z-skor 2.78 olur.

## z-Skoru(Puanı) Bulma

#### Örnek:

#### 0.4170 bir kümülatif alana karşılık gelen z-puanı bulun.

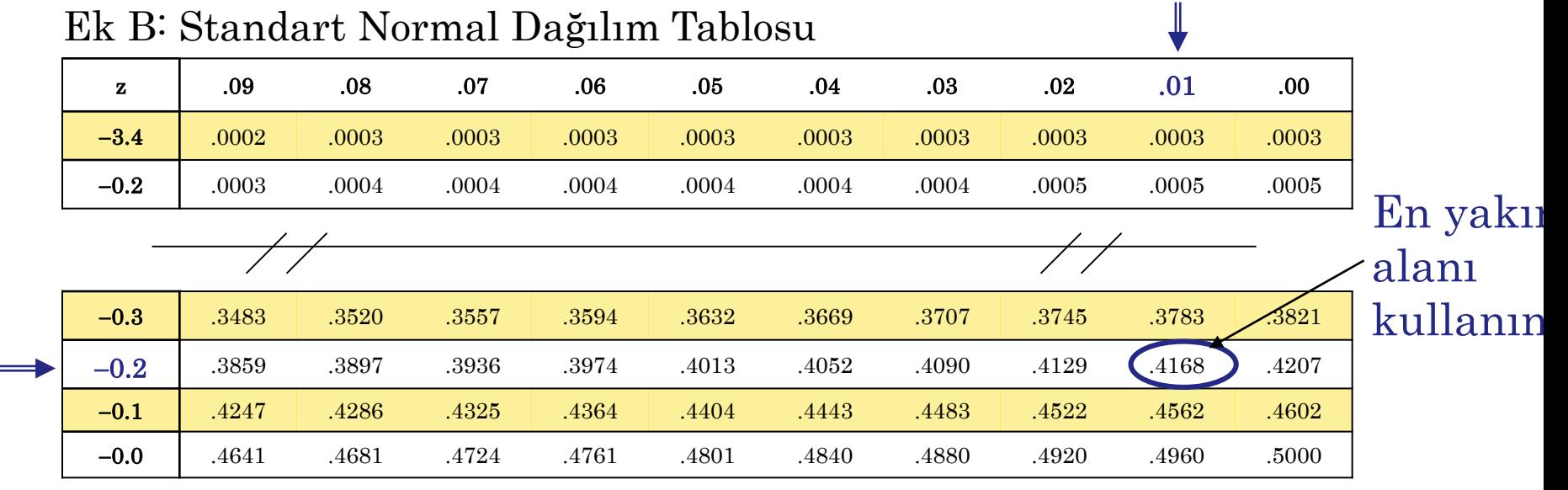

Standart Normal Tablonun gövdesinde 0.4170 bularak zskorunu bulun. 0.4170'a en yakın değeri kullanın.

Bu durumda z-skoru  $-0.21$  olur.

#### Yüzdelik Kullanılarak z-Skoru(Puanı) Bulma

Örnek:

 $P_{75}$  e karşılık gelen z-skorunu bulun.

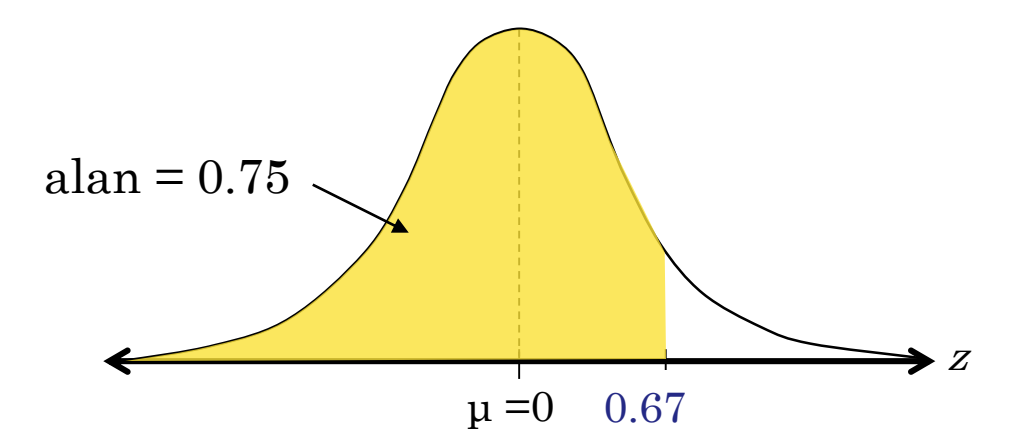

 $P_{75}$ e karşılık gelen z-skoru, 0.75'lik bir alana karşılık gelen aynı z-skorudur.

Bu durumda z-skoru 0.67 olur.

#### z-Skorunu x-Skoruna Dönüştürme

Standart bir z-puanını bir veri değerine (x) dönüştürmek için, verilen bir kitlede aşağıdaki formülü kullanın.  $\chi = \mu + z \sigma$ .

#### Örnek:

Bir şehirdeki aylık elektrik faturaları ortalama 120 dolar ve 16 dolarlık standart sapma ile normal dağılıyor. 1.60 zpuanına karşılık gelen x değerini bulun.

$$
x = \mu + z\sigma
$$
  
= 120 + 1.60(16)  
= 145.6

145,60 \$ 'lık bir elektrik faturasının ortalamanın üzerinde 1,6 standart sapma olduğu sonucuna varabiliriz.

### Belirli Bir Veri Değeri Bulma

#### **Örnek**:

Bir otomat makinesi için pul torbalarının ağırlıkları ortalama 1,25 ons ve 0,1 ons standart sapma ile normal dağılır. Ağırlığı %8'in altında olan torbalar çok hafiftir ve makinede çalışmayacaktır. Makinede en az kaç onsluk pul olmalı ki makine çalışabilsin?

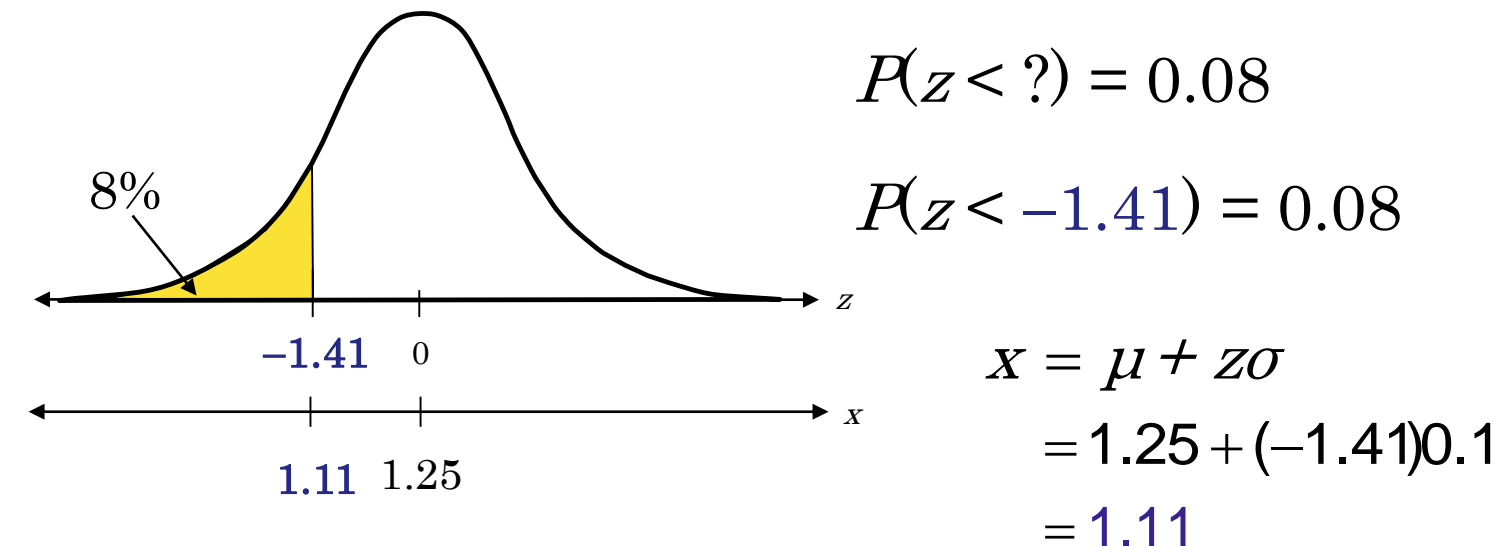

Makinede en az 1.11 ons luk pul olmalıdır.